# CS107/AC207

### SYSTEMS DEVELOPMENT FOR COMPUTATIONAL SCIENCE LECTURE 11

Tuesday, October 12th 2021

*Fabian Wermelinger* Harvard University

# RECAP OF LAST TIME

### Automatic Differentiation: *Forward Mode* (basics)

- Evaluation trace
- The computational graph  $\bullet$
- Computing derivatives of one variable using the forward mode
- Computing derivatives in higher dimensions using the forward mode

### *Beyond the basics:*

- The Jacobian in forward mode
- What the forward mode actually computes
- Implementation approaches $\bullet$

# OUTLINE

- Review of complex numbers and introduction of dual numbers
- Implementation of forward mode AD: operator overloading  $\bullet$
- Reverse mode of AD
- Examples for application

A complex number has the form:

 $z = x + iy$ 

- $x$ : is the *real* part,
- $y$ : is the *imaginary* part.

The *imaginary unit*  $i$  *gives the complex number*  $z \in \mathbb{C}$  *the special* property that *defines* the square root of a *negative* number

$$
\overline{i=\sqrt{-1}},
$$

such that  $i^2=-1$ .

A complex number has the form:

 $z = x + iy$ 

- $x$ : is the *real* part,
- $y$ : is the *imaginary* part.
- You can think of  $z$  as a two*dimensional* vector.
- The imaginary unit i extends the *real line* with an orthogonal *imaginary* axis.

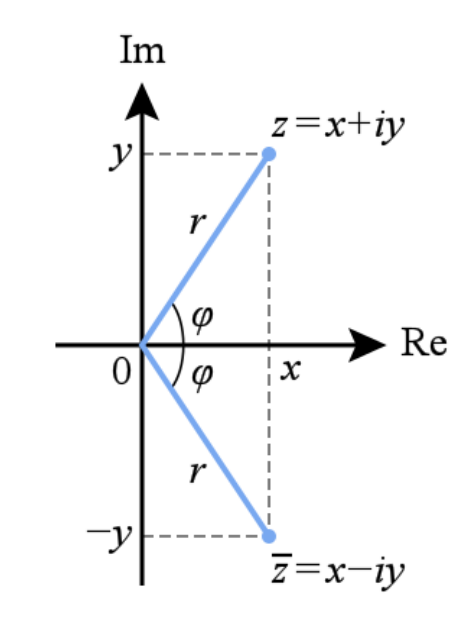

Complex numbers have several properties that we can use:

- Complex conjugate:  $z^* = x iy$
- Magnitude:  $|z|^2 = zz^* = (x + iy)(x iy) = x^2 + y^2$
- Polar form:  $z = re^{i\varphi}$ 
	- $r:$  is called *radius*,  $r = |z|$
	- $\varphi$ : is called *angle*,  $\varphi = \arctan(y/x)$

If you compute the product

 $z = z_1z_2$ 

what happens to the radius and angle of  $z$ ? Can you see why  $zz^* \in \mathbb{R}$  is a real number?

### **TOWARDS DUAL NUMBERS**

A dual [number](https://en.wikipedia.org/wiki/Dual_number) has similarity to a complex number but the unit that gives the number its special property is defined differently.

A dual number consists of a real part and a *dual* part and is written as  $z = a + b\epsilon$ ,

where  $a,b\in\mathbb{R}$  and  $\epsilon$  is a special ([nilpotent](https://en.wikipedia.org/wiki/Nilpotent)) number such that  $\epsilon^2=0$  and  $\epsilon\neq 0$ . **Note:**  $\epsilon$  is not a real number.

*Disclaimer:* the following provides some ideas on how you can go about implementing an automatic differentiation code. You are free to make other choices for your project as long as you stick with the python programming language.

### DUALNUMBERS

Dual numbers have several useful properties:

- Dual conjugate:  $z^* = a b\epsilon$
- Magnitude:  $|z|^2 = zz^* = (a + b\epsilon)(a b\epsilon) = a^2$
- Polar decomposition:  $z = a(1 + m\epsilon)$

\n- where 
$$
m = \frac{b}{a}
$$
 for  $a \neq 0$
\n- where  $m = \frac{b}{a}$  for  $a \neq 0$
\n- where  $m = 1 + m\epsilon + \frac{1}{2}(m\epsilon)^2 + \ldots = 1 + m\epsilon$
\n

*What is more interesting:* dual numbers have the following properties for addition and multiplication:

$$
z_1+z_2=(a_1+b_1\epsilon)+(a_2+b_2\epsilon)=(a_1+a_2)+(b_1+b_2)\epsilon\\ z_1z_2=(a_1+b_1\epsilon)(a_2+b_2\epsilon)=(a_1a_2)+(a_1b_2+a_2b_1)\epsilon
$$

### DUAL NUMBERS

$$
z_1+z_2=(a_1+b_1\epsilon)+(a_2+b_2\epsilon)=(a_1+a_2)+(b_1+b_2)\epsilon\\ z_1z_2=(a_1+b_1\epsilon)(a_2+b_2\epsilon)=(a_1a_2)+(a_1b_2+a_2b_1)\epsilon
$$

Let us now introduce two functions  $u(x)$  and  $v(x)$  and let  $u^\prime(x)$  and  $v'(x)$  be their *derivative* with respect to  $x$ .

We substitute  $a_1 = u, b_1 = u'$  and  $a_2 = v, b_2 = v'$  and find:  $z_1+z_2=(u+u'\epsilon)+(v+v'\epsilon)=(u+v)+(u'+v')\epsilon$  $z_1z_2=(u+u'\epsilon)(v+v'\epsilon)=(uv)+(uv'+u'v)\epsilon$ 

#### *Observe:*

- 1. Adding dual numbers together resembles the *linearity* of addition and results in *adding the functionsin the real part* and *adding the derivativesin the dual part*.
- 2. Multiplication results in multiplication of the functions in the real part and *the correct product rule for the derivativesin the dual part*.

### DUALNUMBERS

If you think of  $u$  and  $v$  as *intermediate* variables  $v_i$  and  $v_j$  in the primal trace of forward mode AD, then their derivatives correspond to the tangent trace  $D_p v_i$  and  $D_p v_j.$ 

A dual number can therefore be used as a *data structure* in automatic differentiation. In forward mode AD, we always evaluate  $v_j$  and  $D_p v_j$  simultaneously, we carry them forward as a pair, where the *real* part corresponds to the *primal trace* and the *dual* part corresponds to the *tangent trace*:

 $z_j = v_j + D_p v_j \epsilon$ 

### DUALNUMBERS

So far, *dual numbers* seem to have all the properties we are looking for in a data structure that is useful for an automatic differentiation algorithm. But they are *useless*if we can not use them with the chain rule.

We can expand any analytic function  $f(z_j)$ , where  $z_j$  is a dual number, using a Taylor series expansion. In the following we expand the series around the point  $\zeta_j = v_j + 0\epsilon$  which is the real part of  $z_j$ : (*notation:* the  $\kappa$ -th derivative  $f^{(\kappa)}(z_j)$  is with respect to  $z_j$ )

$$
f(z_j) = f(v_j + D_p v_j \epsilon) = \sum_{\kappa=0}^{\infty} \frac{f^{(\kappa)}(\zeta_j)}{\kappa!} (z_j - \zeta_j)^{\kappa} = \sum_{\kappa=0}^{\infty} \frac{f^{(\kappa)}(v_j)}{\kappa!} (D_p v_j \epsilon)^{\kappa} \\ = f(v_j) + f'(v_j) D_p v_j \epsilon
$$

All higher order terms vanish because of the definition  $\epsilon^2=0.$ 

### DUAL NUMBERS

$$
f(z_j) = f(v_j + D_p v_j \epsilon) = \sum_{\kappa=0}^{\infty} \frac{f^{(\kappa)}(\zeta_j)}{\kappa!} (z_j - \zeta_j)^{\kappa} = \sum_{\kappa=0}^{\infty} \frac{f^{(\kappa)}(v_j)}{\kappa!} (D_p v_j \epsilon)^{\kappa} = f(v_j) + f'(v_j) D_p v_j \epsilon
$$

*Recall:* last lecture we were studying the forward primal and tangent traces of  $f(x) = x - \exp(-2\bigl(\sin(4x)\bigr)^2\bigr)$  . The first two intermediate variables are shown again below:

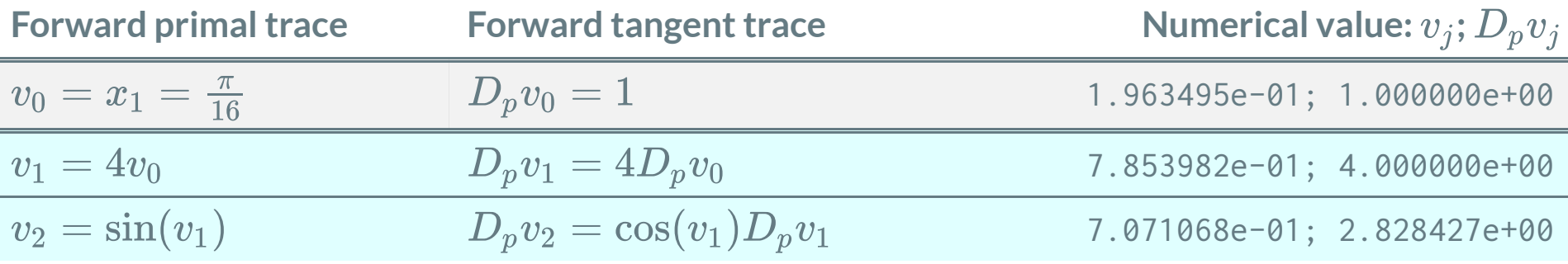

Let us now define the *dual number*  $z_1 = v_1 + D_p v_1 \epsilon$ . To compute  $z_2 = f(z_1) = \sin(z_1)$  we apply the result from the Taylor series above (chain rule):

$$
z_2=\sin(z_1)=\underbrace{\sin(v_1)}_{v_2}+\underbrace{\cos(v_1)D_pv_1}_{D_pv_2}\epsilon
$$

### DUALNUMBERS: EXERCISE

We are given the following function  $f(x): \mathbb{R} \mapsto \mathbb{R}$  :  $f(x) =$  $\sin(x)$  $\overline{\bigl(\cos(x)\bigr)^2+1}$ 

*Perform the following tasks (~20 minutes, use the next slide for your solution):* 

- 1. Draw the computational graph for  $f(x)$ . The last intermediate variable is  $v_5=f(x_1)$  $(x_1$  is the point where we evaluate  $f$ ).
- 2. Show that  $D_pv_5$  takes the form

$$
D_p v_5 = \frac{1}{v_4^2} (v_4 D_p v_1 - v_1 D_p v_4)
$$

for  $v_5 = g(v_1,v_4)$  (hint: chain rule).

3. Compute the last intermediate state with dual numbers  $z_5 = g(z_1, z_4)$  . Note that the function  $g$  is the same as in item 2 above, we just replace the intermediate (primal) variable  $v_j$  with dual numbers  $z_j.$  Depending on how you draw the graph, the arguments to  $g$  may have different subscripts.

### DUAL NUMBERS: EXERCISE SOLUTION

There are different implementation techniques for automatic differentiation. Two techniques often used are

- 1. Code translation on the level of intermediate [representation](https://en.wikipedia.org/wiki/Intermediate_representation) (IR). This happens on the *compiler* level and is therefore very efficient.
- 2. *Operator-overloading* on the software level. We have already touched this topic when we studied the python data model.

The first technique is not in the scope of this class. We will focus on *operator-overloading* which is related to the special (dunder) methods that we already know about.

*What is meant by "operator overloading"?*

- *You are already very familiar with it. Consider for example*  $\sin(x)$ *:* here the sine is a *mathematical operator* that *acts* on an argument  $x$ .
- The operator  $\sin$  acts on a real number  $x\in\mathbb{R},$  this is your common perception of the operator sin.
- We have just learned about dual numbers. What should be the action of the  $\sin$  operator acting on a dual number  $z$ . That is, what should be the result of  $\sin(z)$ ? (By now we know the answer to this question.)
- Operator overloading is a *form of polymorphism* where an operator may have different implementations depending on the argument it acts on.

- *Recall Lecture 7:* we were adding our custom Thing 's together.
- Let us revisit what we did there using a Complex type instead:

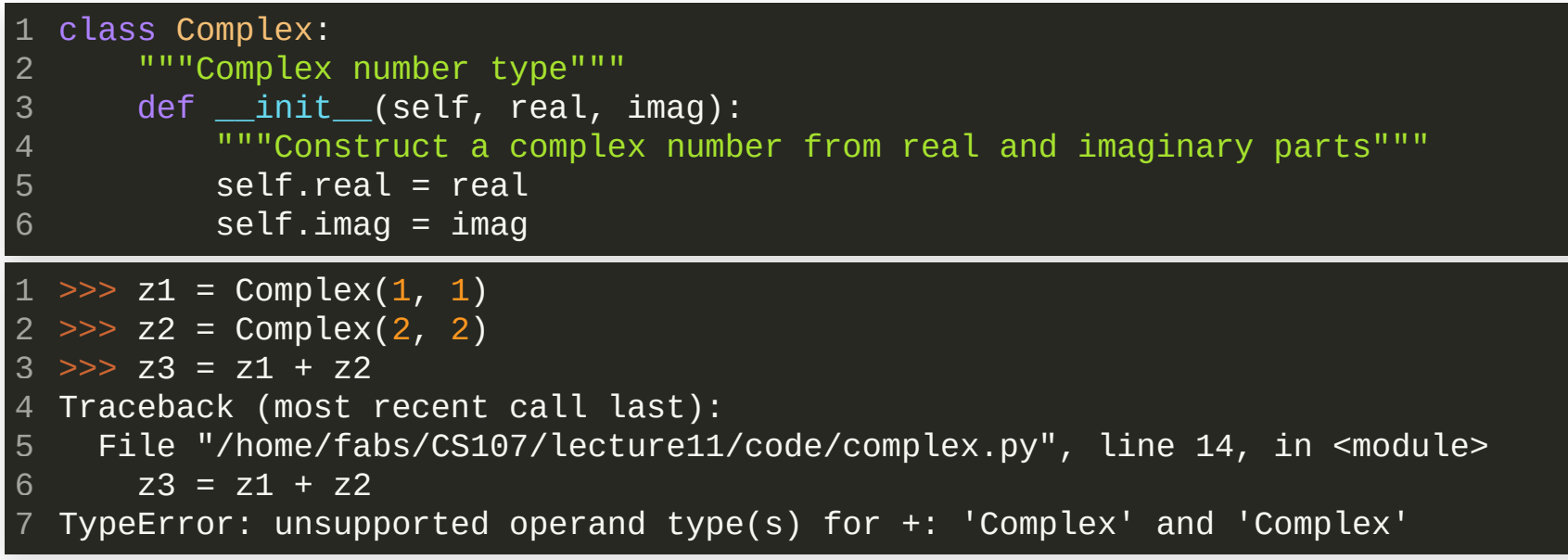

• You already knew that this does not work! @

 $\bullet$  The fix is easy:

```
class Complex:
1
       """Complex number type"""
       def __init_(self, real, imag):
           """Construct a complex number from real and imaginary parts"""
           self.read = realself.inaq = imagdef __add__(self, other):
           """Adding complex numbers together"""
           return Complex(self.real + other.real, self.imag + other.imag)
 2
 3
 4
 5
6
 7
8
9
10
1 \gg > 21 = \text{Complex}(1, 1)2 \gg > z2 = Complex(2, 2)
3 \gg > 23 = 21 + 22>>> vars(z3)
4
{'real': 3, 'imag': 3}
5
```
- The interface is of course very incomplete. What about multiplication or division?
- Another operation that you may come across often may be this:  $z4 = 1 + z3$ .

- Another operation that you may come across often may be this:  $z4 = 1 + z3$ .
- You know that python resolves the right-hand side to 1.\_\_add\_(z3).
- It is unlikely that integer objects support your custom Complex type. *This operation will fail with a* NotImplementedError *.*
- In that case python checks if the other object implements the \_\_[radd](https://docs.python.org/3/reference/datamodel.html#object.__radd__)\_\_ special method which will then be called instead. (The "r" stands for *reflected* or swapped.)
- You can simply call \_\_add\_\_ from within \_\_radd\_\_ if the operator is *commutative*, but be careful to handle the type of other correctly (here other is an *integer* and not a Complex type).
- You may want to checkout the [isinstance](https://docs.python.org/3/library/functions.html#isinstance) built-in function.

• The last example implements multiplication of Complex numbers:

```
class Complex:
       """Complex number type"""
       def __init__(self, real, imag):
            """Construct a complex number from real and imaginary parts"""
           self.read = realself.inaq = imaqdef __add__(self, other):
            """Adding complex numbers together"""
           return Complex(self.real + other.real, self.imag + other.imag)
       def __mul__(self, other):
            """Multiplying complex numbers together"""
           r1, r2 = self.real, other.real
           i1, i2 = self.imag, other.imag
           return Complex(r1 * r2 - i1 * i2, r1 * i2 + r2 * i1)
 1
 2
 3
 4
 5
 6
 8
 9
10
11
12
13
14
15
16
1 \gg > 21 = \text{Complex}(1, 1)2 \gg > z2 = Complex(1, -1)
3 >>> z3 = z1 * z2>>> vars(z3)
4
  {'real': 2, 'imag': 0}
5
```
*Don't forget that your AD library must also handle overloaded elementary transcendental functions like* sin, cos, exp *or*  $\ln$  *for example.* 

### AUTOMATIC DIFFERENTIATION: REVERSE MODE

### References for automatic differentiation:

- P. H.W. Hoffmann, *A Hitchhiker's Guide to Automatic Differentiation*, Springer 2015, [doi:10.1007/s11075-015-0067-6](https://link.springer.com/article/10.1007/s11075-015-0067-6) (You can access this paper through the Harvard network.)
- Griewank, A. and Walther, A., *Evaluating derivatives: principles and techniques of algorithmic differentiation*, SIAM 2008, Vol. 105
- Nocedal, J. and Wright, S., *Numerical Optimization*, Springer 2006, 2nd Edition
- Baydin, A., Pearlmutter, B., Radul, A. and Siskind, J., *Automatic [Differentiation](https://www.jmlr.org/papers/v18/17-468.html) in Machine Learning:* , Journal of Machine Learning 2017 *A Survey*

### AUTOMATICDIFFERENTIATION:REVERSE MODE

- The reverse mode of automatic differentiation is a *two-pass* process as opposed to the  $m$ -pass forward mode.
- Reverse mode does not evaluate  $v_j$  and  $D_pv_j$  simultaneously!  $\bullet$
- For this reason the useful properties of dual numbers in forward mode *are not* useful in reverse mode.
- Reverse mode recovers the *partial* derivatives of the  $i$ -th *output*  $f_i$  with respect to the  $n$  variables  $v_{j-m}$  with  $j = 1, 2, \ldots, n$  by traversing the computational graph *backwards*. The partial derivatives describe the  $\boldsymbol{s}$ ensitivity of the output with respect to the intermediate variable  $v_{j-m}{:}$

$$
\bar{v}_{j-m}=\frac{\partial f_i}{\partial v_{j-m}}.
$$

We call  $\bar v_{j-m}$  the *adjoint* of  $v_{j-m}.$ 

### AUTOMATIC DIFFERENTIATION: REVERSE MODE

Reverse mode recovers the *partial* derivatives of the  $i$ -th *output*  $f_i$  with respect to the  $n$  variables  $v_{j-m}$  with  $j = 1, 2, \ldots, n$  by traversing the computational graph *backwards*. The partial derivatives describe the  $\boldsymbol{s}$ ensitivity of the output with respect to the intermediate variable  $v_{j-m}{:}$ 

$$
\bar{v}_{j-m}=\frac{\partial f_i}{\partial v_{j-m}}.
$$

We call  $\bar v_{j-m}$  the *adjoint* of  $v_{j-m}.$ 

*Recall:* we have defined  $\boxed{v_{j-m}=x_j$  for  $j=1,2,\ldots,m}$  . So the first  $m$ adjoints in the reverse mode *are the*  $m$  *components of the gradient*  $\nabla f_i$  (the same gradient we get from the forward mode).

# AUTOMATICDIFFERENTIATION:REVERSE MODE

*What isthe difference between forward and reverse mode?*

- Forward mode computes the gradient  $\nabla f$  with respect to the *independent* variable  $x$ .
- Reverse mode computes the sensitivity  $\bar{v}_{j-m}$  of  $f$  with respect to the independent *and* intermediate variables  $v_{j-m}.$  We therefore recover the gradient  $\nabla f$  in reverse mode as well.
- Compared to the forward mode, the reverse mode has a *significantly smaller arithmetic operation count* for mappings of the form  $f(x): \mathbb{R}^m \mapsto \mathbb{R}$  if  $m$  is very large. Artificial neural networks have exactly *this property.*
- *There is no free lunch:* we have to store the full computational graph in reverse mode.

### AUTOMATIC DIFFERENTIATION: REVERSE MODE

### *The two passesin reverse mode: Forward pass*

Computes the primal values  $v_j$  and the partial derivatives  $\frac{\partial v_j}{\partial v_i}$  with respect to its  $\bm{parent}$  *node(s)*  $\bm{v_i}$  *. Note:* the partial derivatives here are *the factors that show up in the chain rule*, not the chain rule itself. *We do not need to apply the chain rule explicitly in reverse mode, we will"build it up"in the reverse passinstead!* That is why we *do not* compute  $D_p v_j$  in the forward pass of the reverse mode.  $\partial v_j$  $\overline{\partial v_i}$ 

### *Compare what is being computed:*

- $\bm{\textsf{Forward \: mode:} \: v_j = \sin(v_i) \: \textsf{and} \: D_p v_j = \frac{\partial v_j}{\partial v_i} D_p v_i = \cos(v_i) D_p v_i \: \textsf{(chain rule)}}$  $\frac{\partial v_j}{\partial v_i}D_p v_i = \cos(v_i) D_p v_i$
- $\bm{F}$ orward pass in reverse mode:  $v_j = \sin(v_i)$  and  $\frac{\partial v_j}{\partial n_i} = \cos(v_i)$  (this is not the chain rule)  $\frac{\partial v_j}{\partial v_i} = \cos(v_i)$

In reverse mode, we must know the relationship between *parent* and *child*:

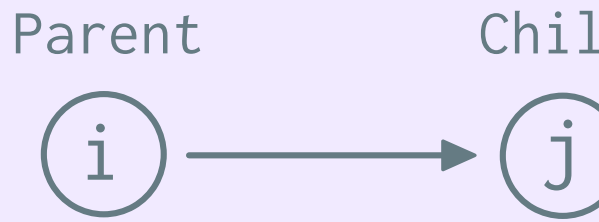

Parent Child The partial derivative  $\frac{\partial v_j}{\partial u_k}$  describes the change in a *child* node with respect to its *parent node*  $v_i.$  *This is not the chain rule.*  $\partial v_j$  $\overline{\partial v_i}$ 

### AUTOMATIC DIFFERENTIATION: REVERSE MODE

#### *The two passesin reverse mode: Reverse pass*

In the reverse pass we *reconstruct* the chain rule that we *ignored* in the forward pass.

The goal is to compute the following quantity for each node  $v_i\!\!$  :

$$
\bar{v}_i = \frac{\partial f}{\partial v_i} = \sum_{j \text{ a child of } i} \frac{\partial f}{\partial v_j} \frac{\partial v_j}{\partial v_i} = \sum_{j \text{ a child of } i} \bar{v}_j \frac{\partial v_j}{\partial v_i}
$$

The partial derivatives  $\frac{\partial v_j}{\partial x}$  are computed during the forward pass. At the start of the reverse pass, we initialize  $\bar{v}_i = 0$  and update the values with  $\partial v_j$  $\overline{\partial v_i}$ 

$$
\bar{v}_i = \bar{v}_i + \frac{\partial f}{\partial v_j}\frac{\partial v_j}{\partial v_i} = \bar{v}_i + \bar{v}_j\frac{\partial v_j}{\partial v_i}
$$

as we iterate over the children  $j$  of node  $i.$  Once all contributions from child nodes are accumulated in node  $i$ , we can proceed with updating its parent node(s). If  $\bar{v}_j$  for a particular child node **is not complete** we can not proceed with  $\bar{v}_i$  and must continue with another node instead.

### AUTOMATICDIFFERENTIATION:REVERSE MODE

#### *The two passesin reverse mode: Reverse pass*

Recall that for the very last intermediate state we have  $v_{n-m} = f(x)$  with  $x \in \mathbb{R}^m$  and this last node obviously has no children (recall:  $n$  is the sum of the *independent* variables (the number  $m$ ) and *dependent* variables).

We therefore know the initial value of the adjoint  $\bar{v}_{n-m}{:}$ 

$$
\bar{v}_{n-m}=\frac{\partial f}{\partial v_{n-m}}=\frac{\partial v_{n-m}}{\partial v_{n-m}}=1
$$

Which we need to get started as in the reverse pass we traverse the computational graph *backwards*, from the right (outputs) to the left (inputs).

During the reverse pass, we *only* work with *numerical values* not with formulae or overloaded operators.

Consider the following function  $f(x): \mathbb{R}^2 \mapsto \mathbb{R}^2$  $f(x)=x_1x_2+e^{x_1x_2}$ 

We want to evaluate the gradient  $\nabla f$  at the point  $x=[1,2]^{\intercal}$  . Computing the gradient by hand is easy:

$$
\nabla f=(1+e^{x_1x_2})\left[\frac{x_2}{x_1}\right]=(1+e^2)\left[\frac{2}{1}\right]
$$

Its computational graph is given by:

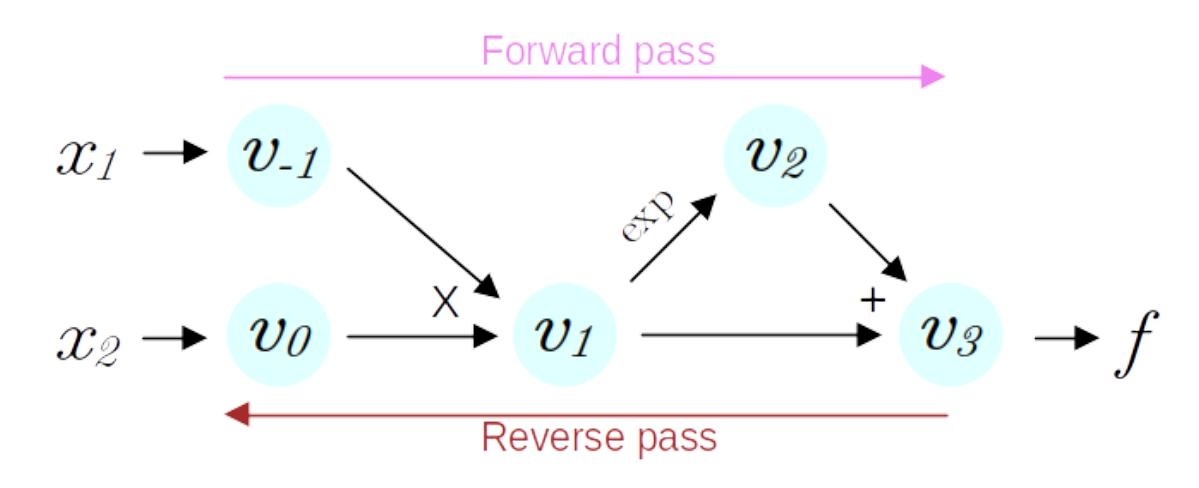

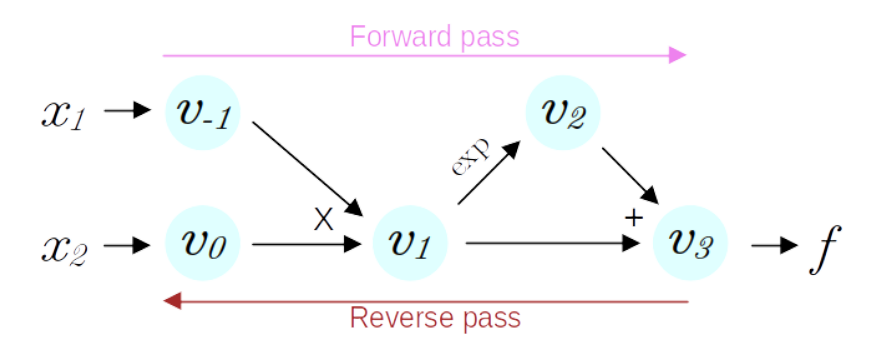

#### Let's do *forward* mode first:

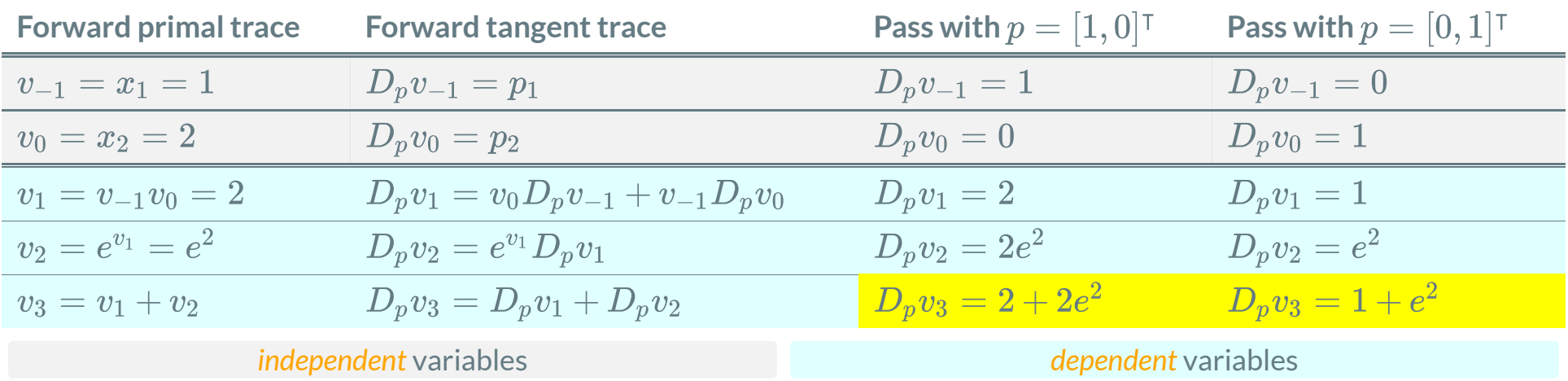

Note that we need  $m = 2$  passes in *forward mode* to compute the gradient  $\nabla f$ 

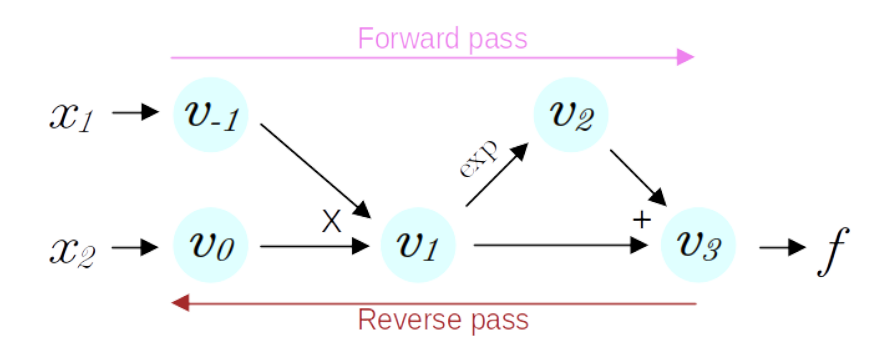

#### Now *reverse mode*:

#### *Forward pass:*

#### *Reverse pass:*

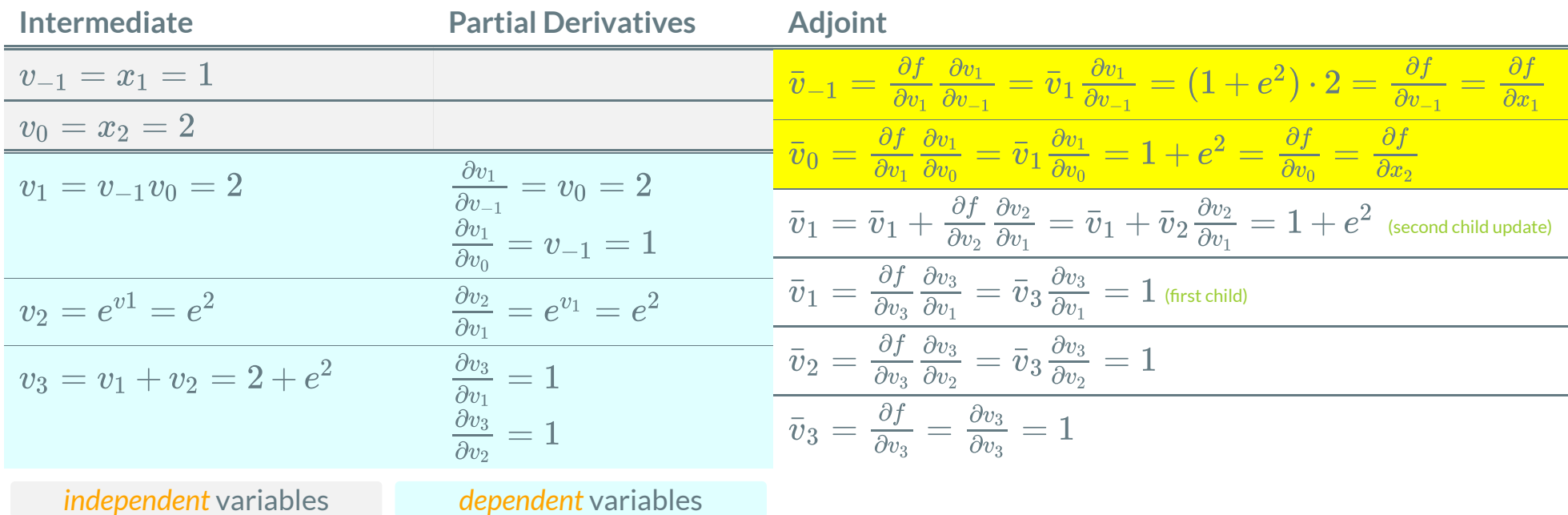

#### Now *reverse mode*:

*Forward pass:*

#### *Reverse pass:*

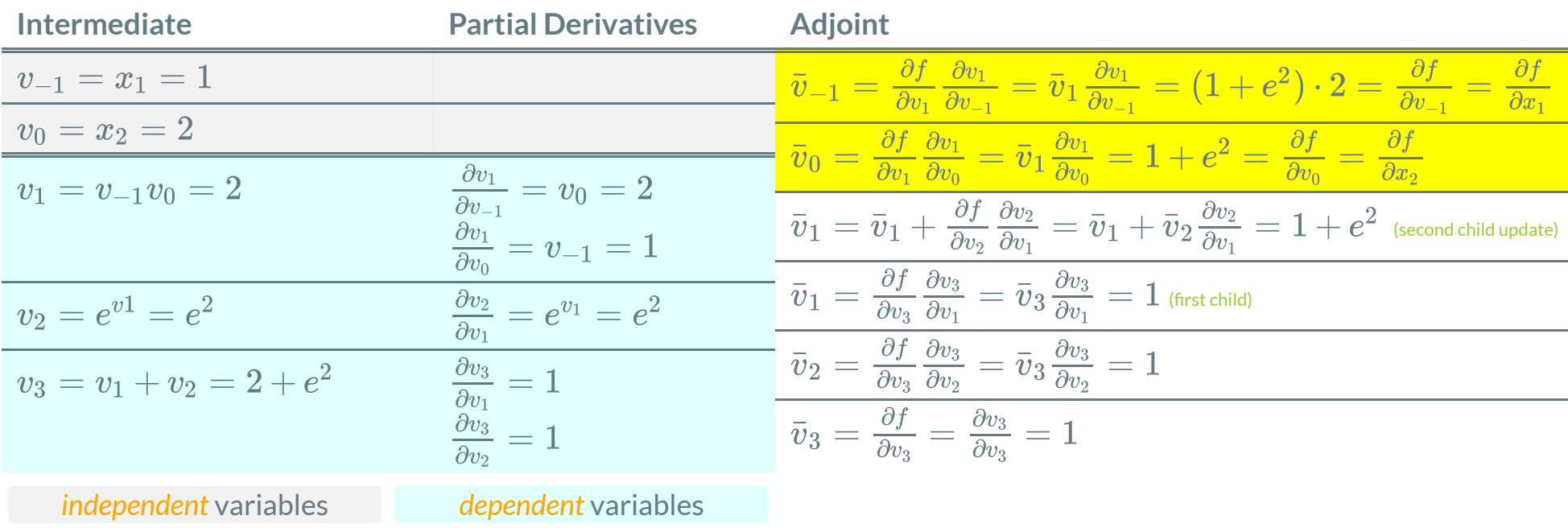

We only need  $\bf 1$  *reverse mode* pass to compute the gradient  $\nabla f$  (forward + reverse pass is considered *one* reverse mode pass). Compare this to forward mode if  $m \gg 1$ .

### *Observations:*

- *Forward mode* computes the gradient with respect to the *independent* variables:  $\nabla_x f$ .
- *Reverse mode* computes the gradient with respect to the coordinates  $v: \boxed{\nabla_v f}$ . Because we have chosen  $v_{j-m} = x_j$  for  $j = 1, 2, \ldots, m$ , the gradient  $\nabla_x f$  is a subset of  $\nabla_v f!$
- The *computational cost* of forward mode depends on the number of *independent* variables  $m$ . The computational cost of reverse mode is independent of that number.

### *Observations:*

- In machine learning, the objective function is a *scalar* function with possibly a very large number  $m$  of input arguments.
- The *gradient* of the objective function is needed to train the model. A popular and efficient algorithm for this task is called *back-propagation*, which is a special case of reverse mode AD. Special in the sense that the function is scalar and it represents an error between the computed output (hence we compute  $v_j$  in the forward pass too) and an expected output.
- If there are many more outputs  $n \gg m$  forward mode AD is more efficient.
- If there are many more inputs  $m \gg n$  reverse mode AD is more efficient.

### AUTOMATICDIFFERENTIATION: EXERCISE

Given the function  $f(x): \mathbb{R}^5 \mapsto \mathbb{R}$  with  $f(x) = x_1x_2x_3x_4x_5,$ 

compute the gradient  $\nabla f$  evaluated at the point  $x = [2, 1, 1, 1, 1]^\intercal$  .

- 1. Draw the computational graph.
- 2. Compute the gradient using forward mode. Note: you need  $m=5$  passes with different seed vectors. Write your solution in a evaluation table similar to what we did earlier.
- 3. Compute the gradient using reverse mode. Write your results in another evaluation table (with possibly fewer columns than forward mode above).
- 4. For both, forward and reverse mode, calculate the number of arithmetic operations (addition, subtraction, multiplication, division).

You may use the next two pages to write down your solution. Work together with your neighbors.

### AUTOMATICDIFFERENTIATION: EXERCISE (SOLUTION)

### AUTOMATICDIFFERENTIATION: EXERCISE (SOLUTION)

# EXAMPLESFOREXTENSIONSANDAPPLICATIONS

- Up to this point we have discussed the math behind automatic differentiation (chain rule and splitting up a function (evaluation) into elementary parts resulting in computational graph).
- Many extensions and applications exist for an automatic differentiation algorithm.
- We will outline a few here to give you some ideas for your project.

# EXAMPLESFOREXTENSIONS

- Higher order and mixed derivatives:
	- Laplacian operator  $\Delta f = \nabla \cdot (\nabla f)$
	- Mixed derivatives  $\partial^2 f$  $\overline{\partial x_1\partial x_2}$
	- Hessian matrix which is the Jacobian of the gradient of a scalar function  $f$ , that is  $\nabla(\nabla f)$
- Computational optimizations:
	- **Efficient graph storage and data structure design/traversal**
	- Hybrid graph storage model: writing parts of a large graph to (slow) disks and keeping "hot" graph parts in memory
- Combining forward mode and reverse mode
- Exploiting sparsity in the Jacobian and/or Hessian matrices (graph coloring)
- Non-differentiable functions

# EXAMPLESFORAPPLICATIONS

There are many applications of AD, below are just a few. See also [autodiff.org](http://www.autodiff.org/?module=Applications).

- Numerical solution of Ordinary Differential Equations (ODEs):
	- integration of *stiff* ode systems
	- Newton's method for the solution of non-linear systems of equations (requires Jacobian-vector products)
- Optimization:
	- Optimize an object function (also know as loss or cost function)
	- These techniques require the gradient of the loss function with respect to its parameters
- Solution of linear systems:
	- $\blacksquare$  Iterative methods are powerful algorithms for solving linear systems
	- Some iterative methods require information obtained through derivatives, for example, steepest gradient descent, conjugate gradient or biconjugate gradient methods.

### RECAP

- Review of complex numbers and introduction of dual numbers
- Implementation of forward mode AD: operator overloading  $\bullet$
- Reverse mode of AD
- Examples for application